# 基于边界标注的单连通区域扫描线填充新方法

李 波<sup>1,2</sup>, 王 刚<sup>1,2</sup>, 刘东华<sup>2</sup>, 唐朝京<sup>2</sup>, 张尔扬<sup>2</sup> (1. 空军工程大学 电讯工程学院,陕西西安 710077;2. 国防科技大学, 湖南 长沙 410073)

要:提出一种基于边界标注的单连通区域扫描线填充快速算法。在计算中先对目标边界进行 标注,根据标注形成的标准进行判断,之后再用扫描线进行填充。对比传统单连通区域扫描线填充 法,新方法算法效率高,实现简单,对复杂区域的填充同样适用。

关键词:填充算法;扫描线填充;链码标注;扫描线算法

中图分类号:TP391 文献标识码:A 文章编号:1009-3516(2003)04-0065-04

单连通区域实面积填充是图形显示和图像处理中的一个基本问题,它在计算机辅助设计、真实感图形 学、图形图像处理等方面都有广泛的应用。填充方式的选择和填充效率的提高是两个十分重要的问题。在

传统的种子填充算法中,一般要将已经填充过的像素点进行 再次或多次重复判断。例如扫描线种子填充算法,绝大多数 像素点的判断次数要高达 3 次,这必然降低填充效率。另 外,传统的扫描线填充方法要先找出 y 值相同的点,再按 x 值大小进行排序,然后进行配对,因为要考虑凹凸点和切点 等情况,计算量大,实现难。本文提出边界标注扫描线填充 法,只需先对边界进行运算判断,求出边界的标注,再进行扫 描线填充,对内部填充像素不再进行判断,这样就可以使效 率大为提高,而且通用性强,实现简单。

下面以对图 所示的单连通区域的填充过程为例,说明 如何进行边界标注扫描线填充。 图 1 目标图

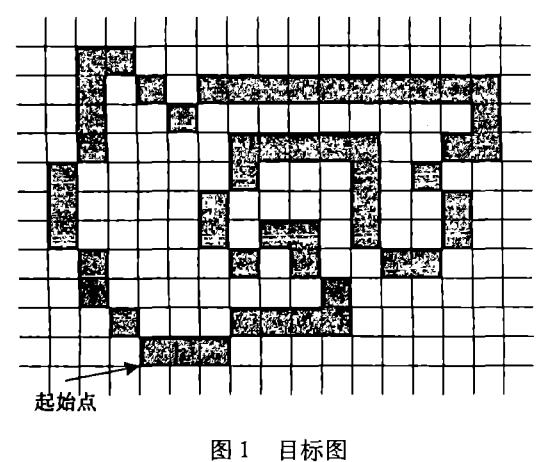

1 边界标注

#### 1.1 Freeman 链码

Freeman 链码表示目标相邻点的位置矢量关系,如图 2 所示。数字图像中,8 连通曲线实际上是一折线,曲线上相邻两像点之间的连结有 个可能的方向,为此 定义 8 个方向符 0、1、2、3、4、5、6 和 7, 它们分别表示 0°、45°、90°、135°、180°、225°、 270°、315°共 8 个方向。其中方向符 1、2、3 表示 y 值增大,方向符 5、6、7 表示 y 值 减小,方向符 0~4 表示 值相同。

#### 1. 2 边界的前矢量标注和后矢量标注

在图像处理中,得到边界值是进行处理的前提,在此不妨假定已得到边界的每 个像素点的坐标值 pixl[i]. *x spixl*[i]. *y* 。

对边界进行前矢量标注(定义为前一像素点与本像素点的位置关系)和后矢量 标注(定义为本像素点与下一像素点的位置关系)[1]。

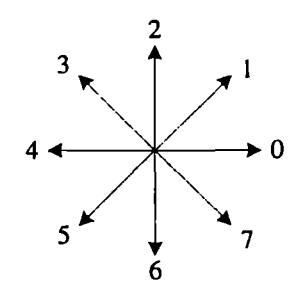

图 2 Freeman 链码定义

收稿日期: 2003-01-06

作者简介:李 波(1974-),男,山东青岛人,博士生,主要从事语音及图像处理研究.

对边界进行矢量标注与 Freeman 链码的关系应遵循的原则如下:

$$
S(i) = \begin{cases} -1 & a_i = 1, 2, 3 \\ 0 & a_i = 0, 4 \\ 1 & a_i = 5, 6, 7 \end{cases}
$$

 $S(i) = \begin{cases} 0 & a_i = 0,4 \end{cases}$  **a**<sub>i</sub>为第 *i* 点的 Freeman 链码值。

根据以上定义的原则,得到图 1 的前矢量标注如图 3 所示,图 1 的后矢量标注如图 4 所示。

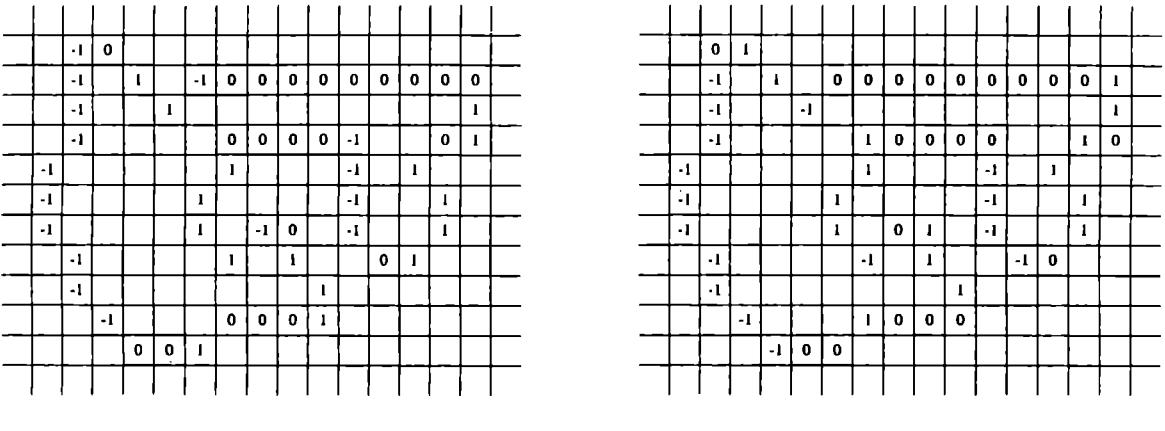

图 3 前矢量标注  $S_1(i)$  contraction and the contraction of the contraction of the contraction of the contraction of the contraction of the contraction of the contraction of the contraction of the contraction of the contraction

将对应点的前矢量标注与后矢量标注相加,记为次处边界标注  $S(i)$ ,结果如图 5 所示。 然后再由次外边界标注  $S(i)$  得到外边界标注  $S(i)$ 。 由  $S(i)$  得到  $S(i)$  应遵循的原则以 VC 程序的形式说明如下: switch  $(S(i))$  $\left\{ \right.$ case  $-2: S(i) = -1;$ case  $2: S(i) = 1;$ case  $0: S(i) = 0$ ; case  $-1$ : if ( pixl [ *i*].  $y =$  pixl [ *i* - 1 ]. *y* && pixl [ *i*]. *x* < pixl [ *i* - 1 ]. *x*)  $S(i) = -1$ ; if( pixl[ *i].* y = pixl[ *i* -1]. *y* && pixl[ *i]. x* > pixl[ *i* -1]. *x)*   $S(i) = 0;$ if(  $\text{pix}[i] \cdot y = \text{pix}[i + 1] \cdot y \&\& \text{pix}[i] \cdot x < \text{pix}[i + 1] \cdot x$ )  $S(i) = -1$ ; if(  $\text{pix}[i] \cdot y = \text{pix}[i+1] \cdot y$  &&  $\text{pix}[i] \cdot x > \text{pix}[i+1] \cdot x$ )  $S(i) = 0;$ case 1: if( pixl[ *i*].  $y = \text{pix}$ [ *i* -1].  $y \& \& \text{pix}$ [ *i*].  $x < \text{pix}$ [ *i* -1].  $x$ )  $S(i) = 0;$ if(  $\text{pix}[\,i\,]\,$ .  $y = \text{pix}[\,i+1\,]\,$ .  $y \&\& \text{pix}[\,i\,]\,$ .  $x > \text{pix}[\,i+1\,]\,$ .  $x)$  $S(i) = 1;$ if( pixl[ *i*].  $y = \text{pix}$ [ *i* + 1].  $y \&& \text{pix}$  pixl[ *i*].  $x < \text{pix}$ [ *i* + 1].  $x$ )  $S(i) = 0;$ if ( pixl[ *i*].  $y = \text{pix}$ [ *i* + 1].  $y \&& \text{pix}$  pixl[ *i*].  $x > \text{pix}$ [ *i* + 1].  $x$ )  $S(i) = 1;$ 最后得到矢量外边界标注,如图 所示。

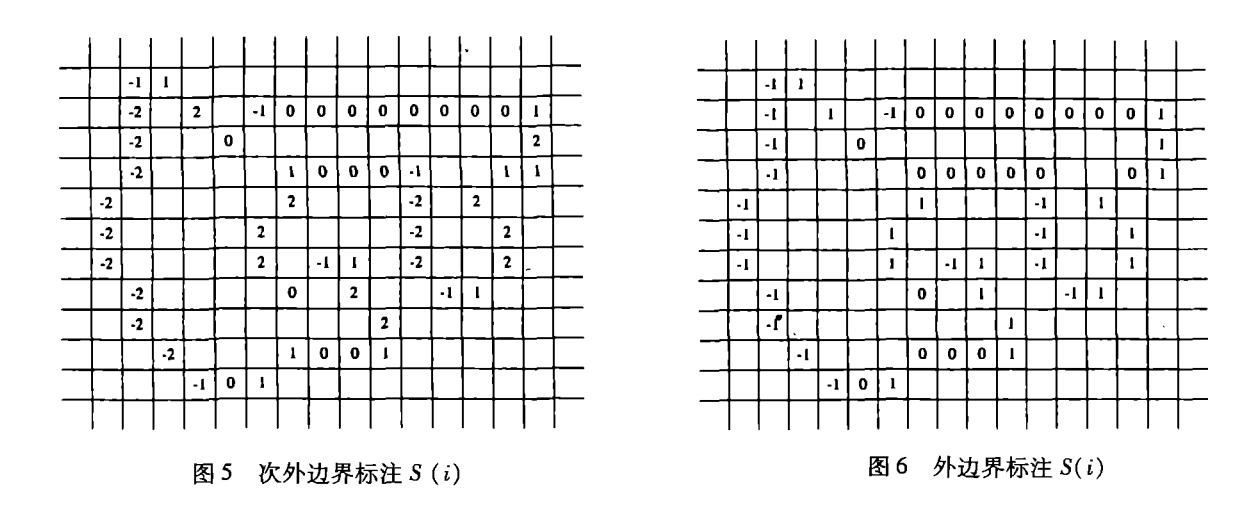

2 基于边界标注的扫描线填充

上面已经得到整个边界每个点的标注,下面给出基于边界标注的填充方法。

可定义一个 bool 变量 bFill ,初始值为 False ,然后从最低行开始向上逐行扫描,遇到边界点就读取标注 值。若标注值为-1,就将 bFill 变为 True;若标注为 1,就将 bFIll 变为 False,其他情况不变。在扫描过程中, 在 bFill 为 True 时,遇到 255(白色点)值的点,就将点填为 0( 即填黑);在 bFill 为 False 时,不进行填充。这 样从最下面一行扫描到最上面一行就实现了填充过程。整个扫描过程如下:

1) 根据相邻点 y 值的变化, 分别得到边界的前矢量标注和后矢量标;

2) 将对应点的前矢量标主与后矢量标注相加;

3) 在第 步结果的基础上,根据所述叙的填充方法,得到最终的每个边界像素点的标注值;

4) 根据每个边界像素点的标注值进行逐行扫描填充。

对于只有 个目标区域的情况,在图像处理中可以通过边缘跟踪算法得到边界像素点的坐标值,习惯将 左下角定为坐标的起始点不妨将最下面一行的最左边的点定为起始点,如图 的标注所示。这样在进行第 4) 步的扫描填充之前,很容易求出外边界的 x 值的最小值、最大值和 y 值的最小值、最大值;这样在可在由点  $(x \boxplus \bigtriangleup (\text{fi}) \#\text{fi}(\text{fi}) \times \text{fi} \#\text{fi}$  ,  $y \boxplus \text{fi}$  (  $x \boxplus \text{fi}$  ) 所界定的区域进行扫描填充。

对于有多个目标区域的情况:可以先对整个图形的所有区域目标进行边界标注,在填充时从图形的最低 一行开始自下向上、自左向右按上面的填充规则进行扫描填充,当扫描至整个图形的最后一个像素点时,即 将所有的区域目标填充完毕。这样省去了求 x 值和 y 值的最大值和最小值,进一步节省了计算量(当然也可 以对每个目标象单个目标填充一样进行填充)。

## 3 结束语

对于本文所提出的方法,元论从原理上和实践中都表明是准确的。与文献 [3 - 5 ]中的扫描线填充方法 相对照,从原理就可以看出,本文所新提出的方法原理简单、实现复杂度减小、计算量大大减小、算法效率高。 尤其是对多个目标进行填充时,以前的算法都要进行逐个填充,而本文所提的方法,可对多个目标进行统一 填充,使填充效率进一步提高。

#### 参考文献:

[1] 李 波, 刘东华, 梁光明,等. 一种计算任意形状封闭区域面积的新方法[J]. 国防科技大学学报, 2002, 24(4):61-64.

[2] 孙即详. 数字图像处理[M]. 石家庄:河北教育出版社, 1993.

[3] 刘晓东,胡 兵,李又生,等.复杂区域的通用性填充算法研究[J].华中理工大学学报, <sup>1997</sup> 25(6) :21-23\_

[4] 李桂清,李陶深. 扫描线种子填充算法的问题及改进[J]. 广西大学学报(自然科学版),1998,23(3):207-211.

[5] 任继成, 刘慎权. 区域填充扫描线算法的改进[J]. 计算机辅助设计与图形学学报, 1998, 10(6): 481 - 486.

(编辑:门向生)

# A Novel Edge - Labeled Algorithm for Simple Connected Area Scan Filling

LI Bo<sup>1,2</sup>, WANG Gang<sup>1,2</sup>, LIU Dong - hua<sup>2</sup>, TANG Chao - jing<sup>2</sup>, ZHANG Er - yang<sup>2</sup>

( 1. The Telecommunication Engineering Institute, Air Force Engineering University, Xi'an, Shaanxi 710077, China; 2. The National University of Defense'Technology , Changsha , Hunan 410073 , China )

Abstract : A novel edge  $-$  labeled algorithm for simple connected area scan filling is presented. First, the edge pixels are labeled by using the forward - vector and backward - vector. Then, a judgment is made based on the criterion formed, which is followed by filling the area with scan line. Compared with the normal algorithms, the new one is efficient in algorithm , simple in realization for scan filling of simple connected area and also applicable to filling of the complex area.

Key words: filling algorithm; scan line filling; boundary encode label; scan - line algorithm

#### (上接第 <sup>44</sup> 页)

#### 参考文献:

- [1] 周宏仁,敬忠良,王培德. 机动目标跟踪 [M]. 北京:国防工业出版社, 1994.
- [2] 张安,章敏,张旗.直升机空战分析仿真研究[1].系统仿真学报, <sup>1998</sup> 10(2) :30 34.
- [3] 董彦非,申 洋,张恒喜. 空战决策中的影响图方法[J]. 电光与控制, 2001, (1): 49-53.
- [4] 罗小明. C<sup>3</sup>I系统攻防对抗作战决策的建模及仿真研究 [J]. 指挥技术学院学报, 1999, 10(1): 12-16.
- [5] 寂占霖. 地空导弹射击理论及其应用 [M]. 陕西三原:空军导弹学院, 1992.
- [6] 岳韶华,张金成. 基于面向对象方法的雷达航迹模拟系统设计[J]. 空军工程大学学报(自然科学版),2001,1(5):54 -56.
- $[7]$  刘曙阳,程万祥.  $C^3$ I 系统开发技术 $[M]$ . 北京: 国防工业出版社, 1991.

(编辑:回新华)

## A Study of Object Maneuvering Strategy ßased on the Most Efficiency

LIU Chang-yun, LIU Jin-mang, FENG You-qian

(The Missile Institute , Air Force Engineering University , Sanyuan , Shaanxi 713800 , China)

Abstract : In the ground air defense fighting, the opposability between the ground  $-$  to  $-$  air missile and air object is a dynamic opposed process. By estimating the state of a missile , the efficiency of object maneuvering is gained , and the highest efficiency is taken as the optimized maneuvering. In this paper, by analyzing the maneuvering method of object, the maneuvering strategy is presented based on the highest efficiency. The simulation result shows that the effect is good.

Key words: missile; modeling; simulation; efficiency